# Generic ComSim

# RF Simulator allowing safe, controlled and repeatable scenarios for radio communication within an office or classroom environment.

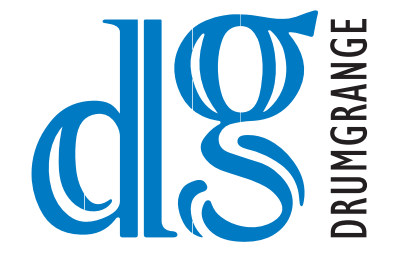

Generic ComSim creates and manages a safe electromagnetic RF environment among the radios connected to it. The system allows an operator, using a PC, to control the RF environment by either automatically or manually setting the attenuation level between individual radios.

The simulator operates by having radios connected, via suitable attenuators, to an Attenuation Matrix. The control PC positions each radio location on a map or grid to simulate the separation between radios, the software then calculates the expected path loss between the radios and applies this level of attenuation between them based on an attenuation model. The radio operators can then be given various tasks to exercise the performance of the radios and the network in which they find themselves. These scenarios are repeatable and can be replayed as needed. The system can be used for radio evaluation and test or operator training.

#### Scenario Preparation

Create, amend, save and delete Scenarios Add, insert and delete Scenes within a Scenario Add and remove Assets (radios) from a Scene Change attributes of Scenes (Duration, Propagation Model) Change attributes of Assets (Transmission Frequency, Location, Antenna height above ground) Path Profile Analysis

## Scenario Control and Monitoring

Run, pause, stop and restart Run at various speeds Asset location and attenuation interpolation between Scenes Communication Status between all Assets

### Attenuation Models

Manual, ITM, Free Space Loss, EGLI, I/R<sup>n</sup> Traffic Light (Red, Amber, Green) to indicate the link status with user selectable thresholds Additional attenuation can be added to calculated values

### Mapping Facilities

ESRI MXD documents Grid layers (e.g. 1km and 5km) Elevation layer for terrain profiles Asset Symbology including APP6A and MIL-STD-2525B Standard map pan and zoom facilities Lat/Long, MGRS, UTM and BNG co-ordinate systems Map layer control (toggle on/off, transparency)

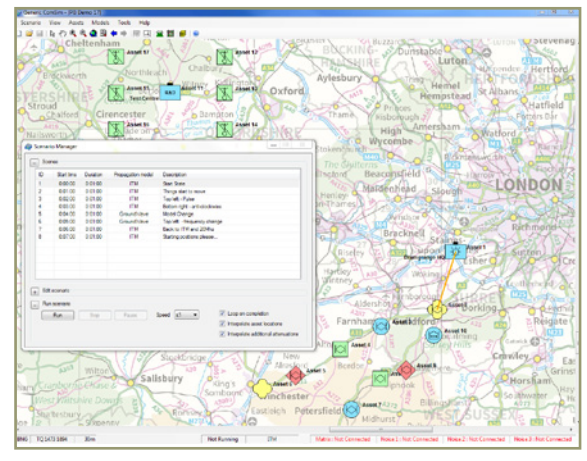

Scenario Management

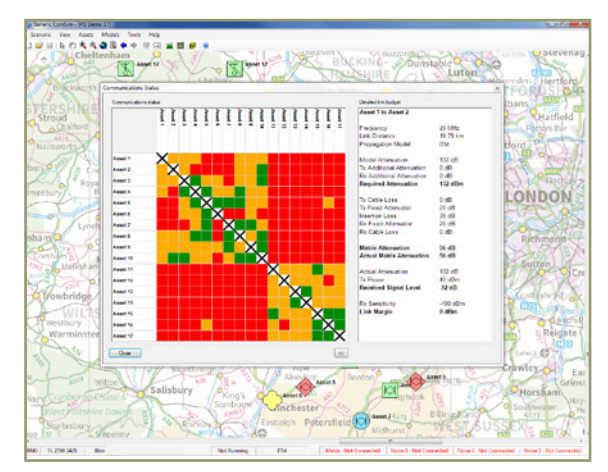

Communication Status

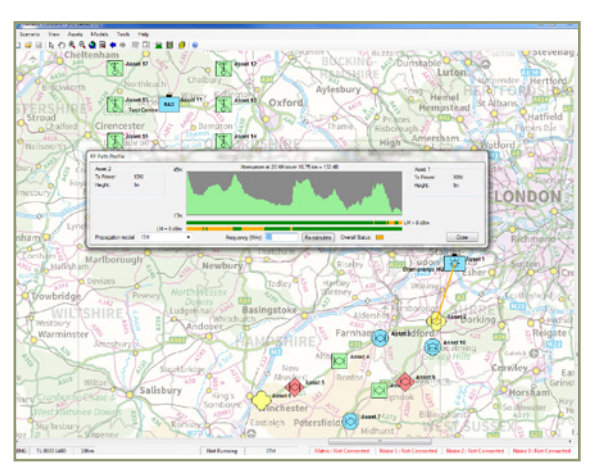

Path Profile Analysis

# INNOVATIVE SOLUTIONS FOR DEFENCE AND SECURITY

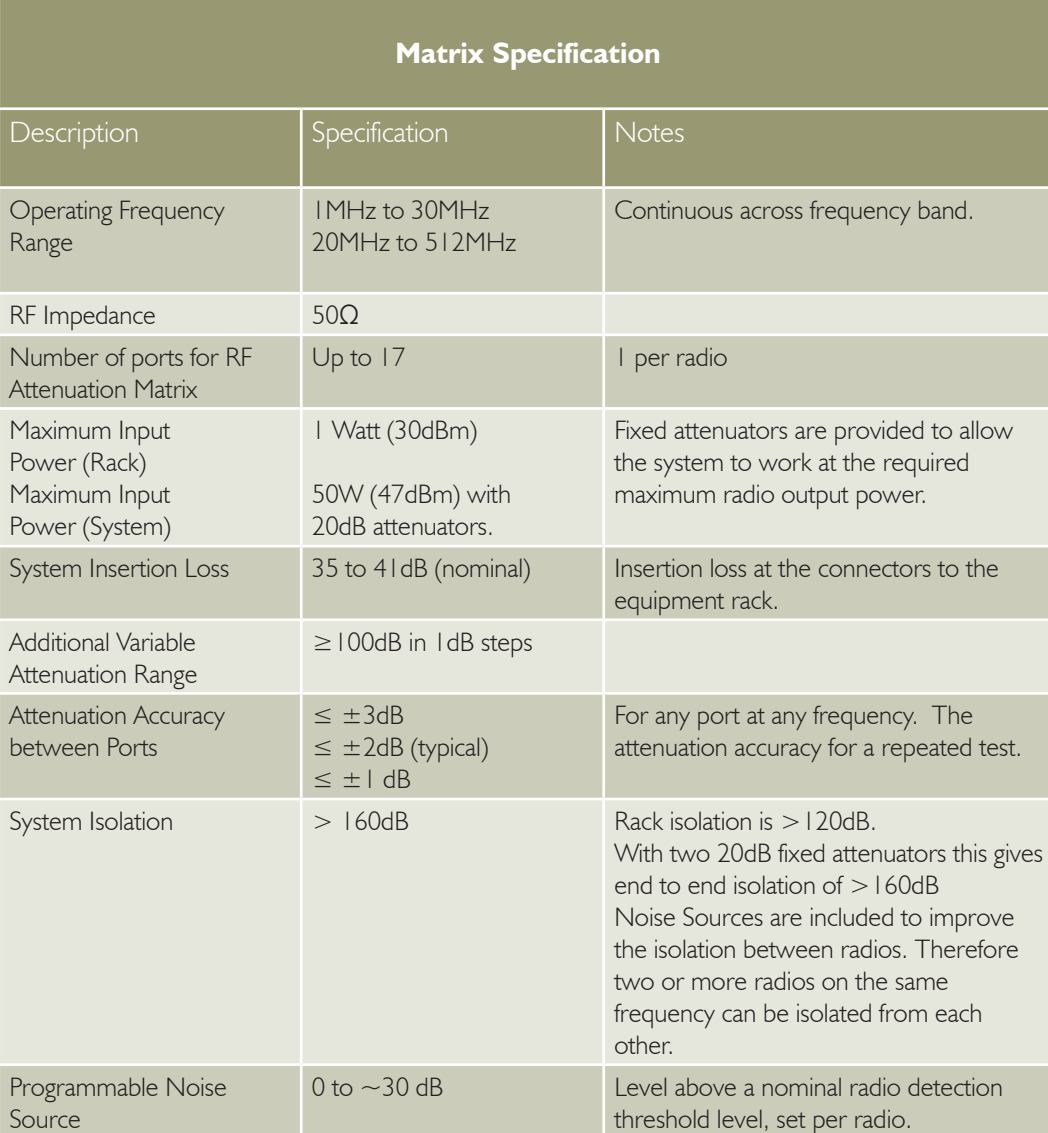

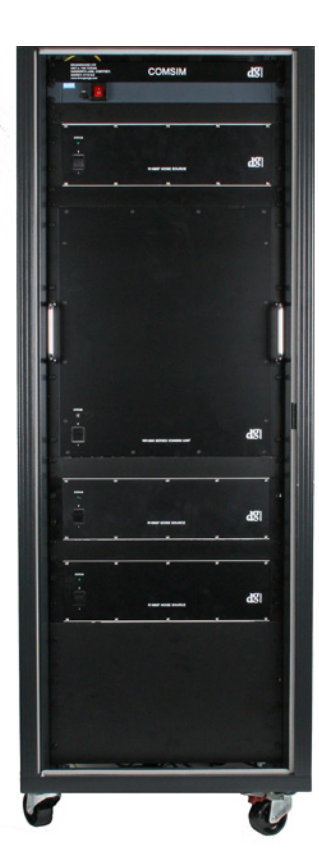

# **PC Specification**

Windows PC or Laptop with the following minimum specification: 1.6Ghz processor, 2GB RAM, 512MB available disk space, 5400 RPM HD, 1280X1024 display, 100MB Network Adaptor Windows XP or Window 7 Operating System ESRI ArcGIS Run-time Engine V9.2

> *"We design, develop and manufacture innovative products and are also experts at integrating existing technology to create successful, cost effective solutions."*

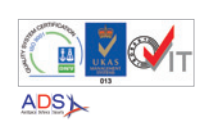

#### **Drumgrange Limited**

Unit A, The Forum, Hanworth Lane, Chertsey, Surrey, KT16 9JX. Tel: +44 (0) 1932 581100 Fax: +44 (0) 1932 569646 Email: info@drumgrange.co.uk www.drumgrange.com

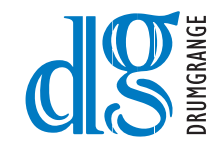